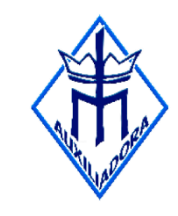

#### INSTITUTO MARIA AUXILIADORA

Av. Hermes da Fonseca, 603 - Tirol - Natal/RN CEP: 59014-495 | Telefone: (84) 4006.4350 Site: www.auxiliadoradenatal.com.br Facebook: /auxiliadoradenatal | Instagram: @auxiliadoradenatal

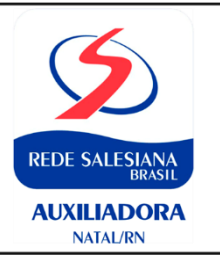

# **Relação de Material Escolar 2019 5º ANO - ENSINO FUNDAMENTAL – ANOS INICIAS**

Senhores Pais ou Responsáveis,

O Material Didático Digital é um recurso inovador e interativo que oferece ao Educando o acesso às informações em tempo real, direcionando-o para a busca e construção do conhecimento, em cada Componente Curricular, de forma mais prazerosa, pois aproxima o mesmo da realidade com a qual está contextualizado.

Especificamente no Ensino Fundamental I, Anos Iniciais, utilizamos esses recursos, em sala de aula, via plataforma digital, acessada e mediada pelos professores. Enquanto uso do material didático digital com os Educandos, para todos os Anos do Fundamental I, trabalharemos, apenas, com a versão impressa.

# **SOLICITAMOS A ATENÇÃO PARA AQUISIÇÃO DO MATERIAL DA EDEBÊ**

## **INFORMAÇÕES IMPORTANTES**

- ▶ A Compra do Material deverá ser realizada, através do endereço: [http://loja.edebe.com.br](http://loja.edebe.com.br/)
- Os pré-requisitos para efetuar a Compra são:
	- O Educando ser matriculado no ano letivo de 2019, na respectiva Série (ano) que cursará, na plataforma de Gestão Acadêmica (Gennera).
	- Cadastro dos CPFs dos responsáveis pelo Educando na Gestão Acadêmica (Gennera).

## **Observação:**

Os responsáveis por dois ou mais Educandos deverão realizar uma compra para cada Educando. O cadastro na loja virtual será único, porém o sistema não permitirá a compra de dois pacotes ao mesmo tempo.

- $\triangleright$  As formas de pagamento disponíveis na loja virtual são:
	- Cartão de crédito (Visa, Mastercard, Hipercard e Diners) em até 10x (Dez vezes).
	- Boleto bancário à vista com 5% de desconto.

 $\triangleright$  No caso de dúvidas, a Edebê Brasil disponibiliza a sua Central de Atendimento por meio dos seguintes canais: E-mail: [sac@edebe.com.br](mailto:sac@edebe.com.br) . Telefone: 0800 718 0077

 Horário de Atendimento: de segunda a sexta-feira: das 8h às 18h. (Horário de Brasília). **Atenção:** 

**A aquisição do Material da Edebê corresponde à compra do Combo A - PACOTE LIVROS DIDÁTICOS + COLEÇÃO IMAGINAÇÃO E ARTE.**

**Livros do pacote:** Ciências Humanas e da Natureza, Língua Portuguesa, Matemática, Ensino Religioso, Arte (2 cadernos).

- **LIVROS QUE NÃO FAZEM PARTE DO COMBO - EDEBE E DEVEM SER ADQUIRIDOS EM OUTRAS LIVRARIAS OU REFERIDAS EDITORAS.**
- **LIVRO DE LÍNGUA INGLESA:** MELO, Luciana Renda B. de et al. Learning together 5. São Paulo: SM, 2016.

 **LIVRO DE FILOSOFIA**: BOHM, Rudi. Os 422 Soldadinhos de Chumbo do Senhor General. Editora Sophos da coleção Educar para o pensar.

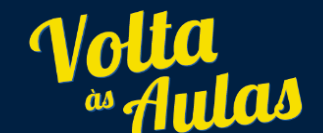

**AR COMPLETA · UNIFORMES PAPELARIA - ESTOJOS - MOCHILAS** 

**NATAL SHOPPING** Av. Senador Salgado Filho, 2234 - Candelária (84) 3025-7902 WhatsApp (84) 98849-1292 natal.atend@leitura.com.br

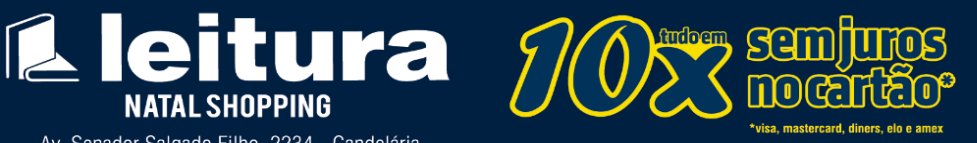

Estacionamento grátis para compras a partir de R\$300,00.<br>\*Somente nas 3 primeiras horas de permanência.

- **Material Didático - Robótica** (A aquisição do Material da Robótica deve ser realizada no período de Matrícula, no próprio laboratório de Robótica, na Escola. - Responsabilidade da Robô Ciência)
- **DESENVOLVIMENTO DO INTERESSE E ATENÇÃO POR LEITURAS E HISTÓRIAS. RELAÇÃO DOS LIVROS PARADIDÁTICOS (LITERATURA)**
- BARROS, Sônia. **Asas de dentro**. São Paulo: Scipione, 2010. 64 p.
- TUFANO, Douglas. **Navegando Pela Língua Portuguesa**. Natal: Moderna, 2017. 31 p.
- DUARTE, Ernane. **Não atropele a vida.** Editora Comunique
- **RELAÇÃO DOS LIVROS PARADIDÁTICOS (MATEMÁTICA)**
- RAMOS, Luiza Franco. **Doces Frações**. Editora Ática.
- GUELLI, Oscar. **O Mágico da Matemática**. Editora Ática.
- **MINIDICIONÁRIO** Soares Amora da Língua Portuguesa. 20. ed. São Paulo: Saraiva, 2014.
- **MINIDICIONÁRIO** de Matemática para o 1ºGrau. Editora Scipione.
- **AGENDA ESCOLAR –** À VENDA NO SETOR FINANCEIRO DA ESCOLA.
- **MATERIA A SER CONDUZIDO DIARIAMENTE PELO EDUCANDO**

06 CADERNOS DE BROCHURA CAPA DURA (GRANDE 96FLS); 01 CADERNO QUADRICULADO (1CENTÍMETRO) 01 COLEÇÃO DE HIDROCOR FINO (12 UNID); 01 CAIXA GIZÃO DE CERA; 01 COMPASSO DE PRECISÃO ESCOLAR; 01 TRANSFERIDOR; 01 RÉGUA DE 30CM ( NÃO FLEXÍVEL) 04 LÁPIS GRAFITE;

02 CANETAS ESFEROGRÁFICAS (AZUL E PRETA); 01 CX. LÁPIS DE COR; 02 BORRACHAS; 02 APONTADORES COM DEPÓSITO; 01 TESOURA PEQUENA COM PONTA ARREDONDADA; 01 FITA MÉTRICA; 01 MATERIAL DOURADO; 01 TANGRAM 01 DADO

# **MATERIAL PARA FINS PEDAGÓGICOS QUE DEVERÁ SER ENTREGUES NA ESCOLA**

Os itens solicitados serão utilizados em trabalhos Pedagógicos com os Educandos, objetivando a utilização de Técnicas e procedimentos em diferentes modalidades expressivas como: desenho, colagem, pintura, recorte, modelagem e dobradura; desenvolvendo o gosto pelo processo de produção e criação, como também a criatividade e motricidade refinada

02FOLHAS DE CARTOLINA GUACHE; 01 RESMA DE PAPEL SULFITE TAM A4; 01 GIBI; 02 PACOTES DE PAPEL CRIATIVE PAPER (NEON); 01 PACOTE DE PAPEL COLORIDO – CANSON 120G; 02 FOLHAS DE PAPEL CREPOM; 02 TUBOS DE COLA BRANCA 90G; 01 PACOTE DE PALITOS DE PICOLÉ;

02 TUBOS DE COLA DE ISOPOR; 01 FOLHA DE PAPEL PARANÁ; 01 ROLO DE DUREX LARGO; 01 FITA ADESIVA GOMADA; 03 FOLHAS DE SCRAPBOOCK; 01 CANETA PERMANENTE; 01 PACOTE DE SACO ZIPLOC MÉDIOS;

## **OBSERVAÇÕES IMPORTANTES:**

- **TODO MATERIAL DEVE SER IDENTIFICADO COM O NOME DA CRIANÇA E A TURMA, INCLUSIVE O UNIFORME.**
- **Comunicamos que é de extrema importância que a entrega dos materiais que constam nesta lista seja realizada no dia 18 de janeiro de 2019.**
- 3. Material de Uso Diário (permanecer na bolsa).
- A **Agenda Escolar**, personalizada, deve ser adquirida no Setor Financeiro da Escola.
- Serão solicitados ao longo do ano: Alimentos para as práticas de Culinária; Ilustrações ou objetos para os Projetos Pedagógicos; Rótulos; Embalagens; Taxas para Eventos Culturais extras, Aulas de Campo,

ESACC (Exposição Salesiana de Arte, Ciência e Cultura) e Locação ou confecção de traje e ou acessórios para o São João e Festa do Final do Ano.

*Informamos que o Modelo e Orientações para aquisição do Uniforme Escolar encontram-se disponíveis na Loja da praça de Alimentação.*

*"A RESPONSABILIDADE SOCIAL E A PRESERVAÇÃO AMBIENTAL SIGNIFICAM COMPROMISSOS COM A VIDA ... SEJA BEM-VINDO AO NOVO ANO QUE SE APROXIMA*